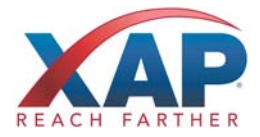

## CONTROL CENTER HELP **eTranscriptCA VIDEO TUTORIALS**

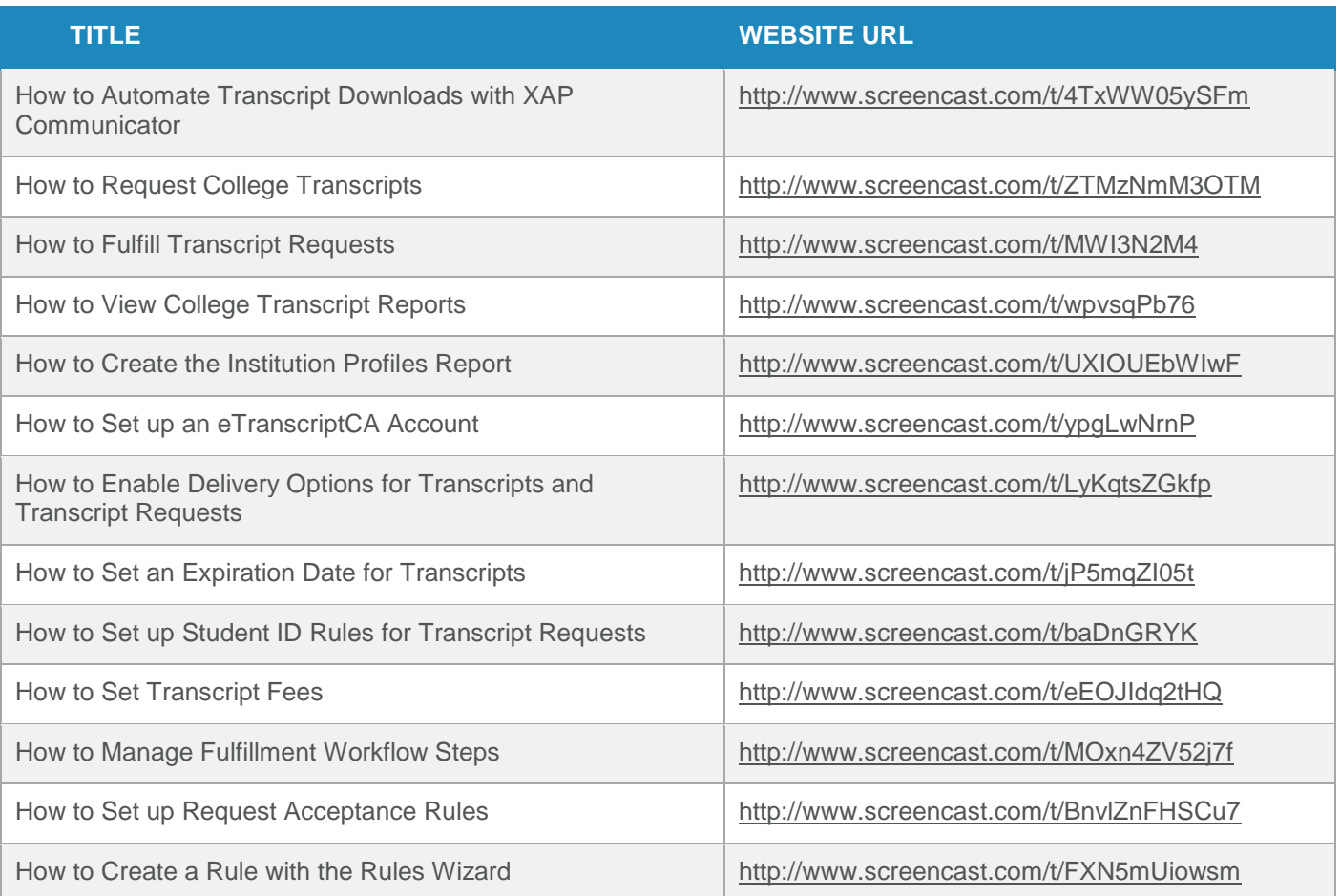

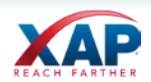